# **Machine Learning Final Project Report**

**Team Name: Zero**

Kuan-Ting Yu (r99922070) and Yu-Chun Huang (d98922047) January 13, 2012

## **Abstract**

The final project of this machine learning class is a challenging multi-label prediction problem with missing data. We use polynomial surface regression for pairwise-feature fitting, and then use the features with least fitting error to predict missing data. Then we did 5-fold cross-validation against 4 learners and applied uniform blending on the learners to achieve better performance. A brief comparison of the learners and recommendations for different application requirements are also discussed in this survey report.

## **1. Dealing with missing data**

We designed three algorithms for recovering missing data, 1) sorting by pairwise correlation then use polynomial fitting for interpolation, 2) sorting by pairwise fitting error then use polynomial fitting for interpolation, 3) sorting by fitting error then use a polynomial surface to fit the missing data from two existing features.

#### **1.1. Sorting by correlation - polynomial fitting**

Step1. Calculate the correlation among every pairs of feature as shown in Fig 1 (a).

Step2. For each missing feature *i*, we rank the candidate feature *j* for recovering by the absolute correlation value because higher absolute correlation implies the pair have stronger relation rather than being independent.

Step3. Given the missing feature *i* and feature *j* for recovering, we use second order polynomial fitting to interpolate the missing value. The fitted curve is shown in Fig 1 (b). The reason to pick second order polynomial is that most distribution when we visualize the data are not linear and monotonically increasing or decreasing. The second reason is that higher order polynomial may is more possibly incur overfitting and from experiments we observe no much improvement as the order becomes greater than two.

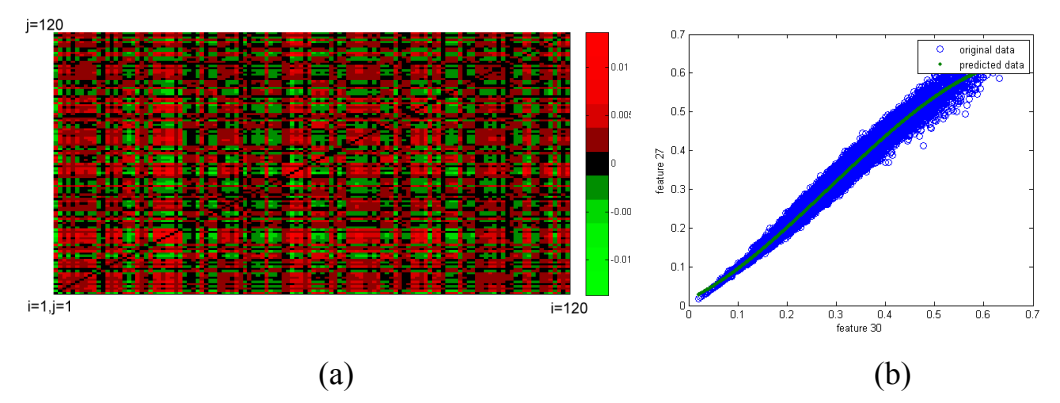

Fig 1. (a) The correlation value presented using heat map, the origin is at the bottom-left corner. We intentionally ignore the value of self-correlation because we need another feature to recover the missing feature. (b) Using feature 30 to fit feature 27.

#### **1.2. Sorting by fitting error - polynomial fitting**

Although correlation is one heuristic that estimate which two pair has better fitting result, a more direct measurement would be the fitting error. The fitting error correspond to the training error taught in class. We can further use cross validation to further estimate the testing error. As a result we gain a significant improvement in testing performance of the entire multilabel problem. The error we used is root mean squared error (RMSE).

#### **1.3. Sorting by fitting error - surface fitting**

The method above is good enough for certain feature but not for all features. For example, the best curve to fit feature 60 is shown in Fig 2. We can observe a great error on the right hand side. Therefore, we propose to use two features to fit the target missing feature in order to lower the fitting error. We can achieve a better fitting error of 0.052 against the error of 0.08 obtained from section 1.2. We choose the two features for each target by fitting error.

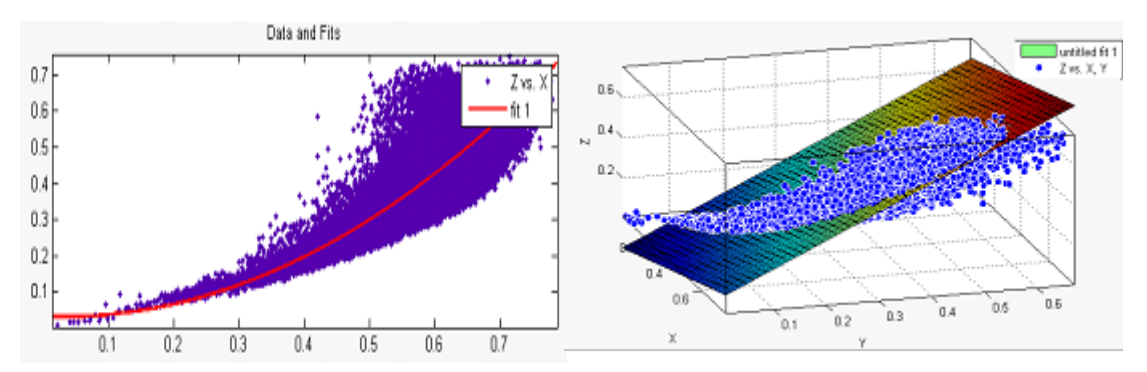

Fig 2. (a) Curve fitting result of feature 60 against feature 56. (b) Surface fitting result.

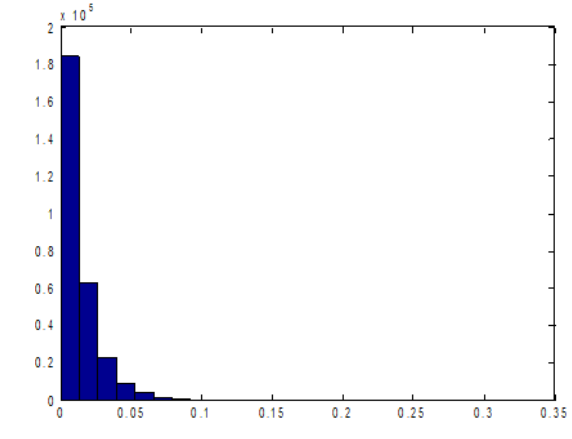

Fig 3. (a) We added some missing value to the testing data to test our recovering mechanism. This shows the distribution of L1 error. The error is mostly bounded by 0.1.

#### **2. Choosing learners**

In order to find a good multi-label predictor for this particular data set, we applied 5-fold cross-validation against 4 learners (MLkNN, J48, SVM, and Random Forest<sup>1</sup>) with various parameter configurations. Note that, all the parameters not listed here are left using implementation defaults. After the evaluation is done, uniform blending is applied to further improve the performance.

<sup>&</sup>lt;sup>1</sup> We applied two meta-algorithms (RAkEL and Power Labelset[3]) to J48 and Random Forest.

The learner implementations we use for this project are Mulan[1] and LIBSVM[2]. The source code of this project can be found at http://code.google.com/p/ml2011-final-project/.

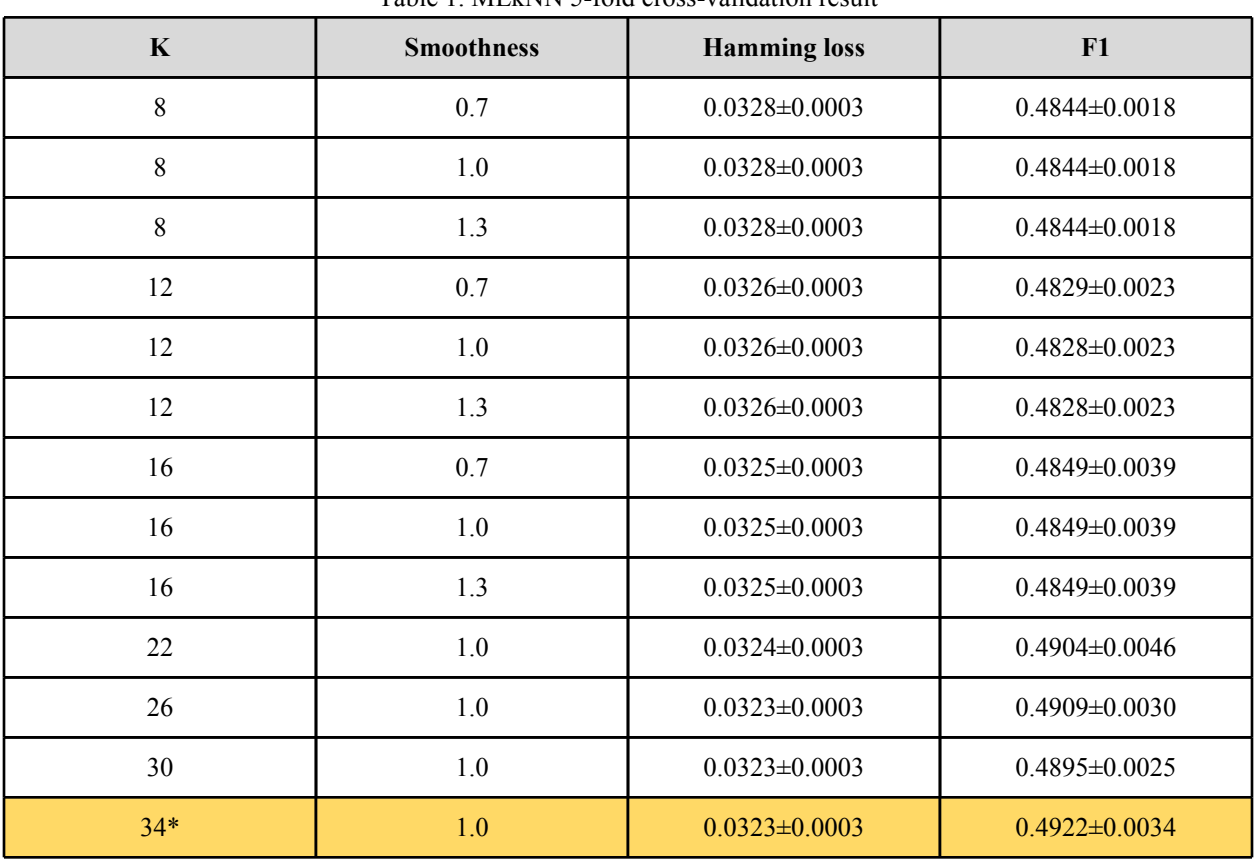

## **2.1. MLkNN 5-fold cross-validation**

Table 1. MLkNN 5-fold cross-validation result

\* Considered the best choice and used by our team.

## **2.2. J48 5-fold cross-validation**

Table 2. J48 5-fold cross-validation result

| Confidence interval | <b>Hamming</b> loss                        | F1                  |  |
|---------------------|--------------------------------------------|---------------------|--|
| 0.25                | $0.0321 \pm 0.0002$                        | $0.5572 \pm 0.0036$ |  |
| $0.30*$             | $0.0322 \pm 0.0002$                        | $0.5569 \pm 0.0036$ |  |
| 0.40                | $0.0322 \pm 0.0002$<br>$0.5569 \pm 0.0037$ |                     |  |
| 0.50                | $0.0323 \pm 0.0002$                        | $0.5569 \pm 0.0038$ |  |

\* Considered the best choice and used by our team.

#### **2.3. Random Forest 5-fold cross-validation**

| <b>Number of trees</b> | <b>Number of features</b> | <b>Hamming</b> loss | F1                  |
|------------------------|---------------------------|---------------------|---------------------|
| 10                     | $\overline{3}$            | $0.0287 \pm 0.0002$ | $0.5659 \pm 0.0029$ |
| 10                     | 5                         | $0.0285 \pm 0.0003$ | $0.5716 \pm 0.0017$ |
| 10                     | 8                         | $0.0261 \pm 0.0001$ | $0.6192 \pm 0.0021$ |
| 10                     | 12                        | $0.0262 \pm 0.0001$ | $0.6194\pm0.0040$   |
| 10                     | 16                        | $0.0261 \pm 0.0002$ | $0.6201 \pm 0.0023$ |
| 10                     | 20                        | $0.0261 \pm 0.0002$ | $0.6216 \pm 0.0037$ |
| 20                     | 8                         | $0.0255 \pm 0.0002$ | $0.6264 \pm 0.0034$ |
| 20                     | 16                        | $0.0254 \pm 0.0001$ | $0.6296 \pm 0.0028$ |
| 20                     | 24                        | $0.0253 \pm 0.0002$ | $0.6317\pm0.0029$   |
| $20*$                  | 32                        | $0.0253 \pm 0.0001$ | $0.6320 \pm 0.0024$ |
| 20                     | 40                        | $0.0254 \pm 0.0002$ | $0.6316 \pm 0.0029$ |
| 30                     | 8                         | $0.0255 \pm 0.0002$ | $0.6259 \pm 0.0036$ |
| 30                     | 16                        | $0.0253 \pm 0.0002$ | $0.6292 \pm 0.0043$ |
| 30                     | 24                        | $0.0253 \pm 0.0002$ | $0.6304 \pm 0.0031$ |
| 30                     | 32                        | $0.0253 \pm 0.0002$ | $0.6318 \pm 0.0033$ |

Table 3. Random Forest 5-fold cross-validation result

\* Considered the best choice and used by our team.

#### **2.4. SVM 5-fold cross-validation**

We tried two meta-algorithms to transform the multilabel problem into single label classification problem, 1) label combination 2) binary transformation. For label combination method, we obtain 3436 classes from all possible label combination in the training dataset. However, the best result we obtained is (Hamming loss: 3.7092 F1: 0.5284515637) using surface fitting data, which is very limited. The reason we think is because after dividing all the data into 3436 classes, there are not much examples left for each class, and the number of examples of each class is unbalanced.

For binary transformation, we obtain generally better result than using label combination but the training time is rather long, because every label requires both training and testing. On the other hand, the default of libsvm outputs accuracy, which is correspond to hamming loss. To optimize the parameter for F1 score, we modify the output to be F1 score so that the "grid.py" program for choosing SVM parameters that will maximize the F1 score.

Table 4. SVM 5-fold cross-validation result

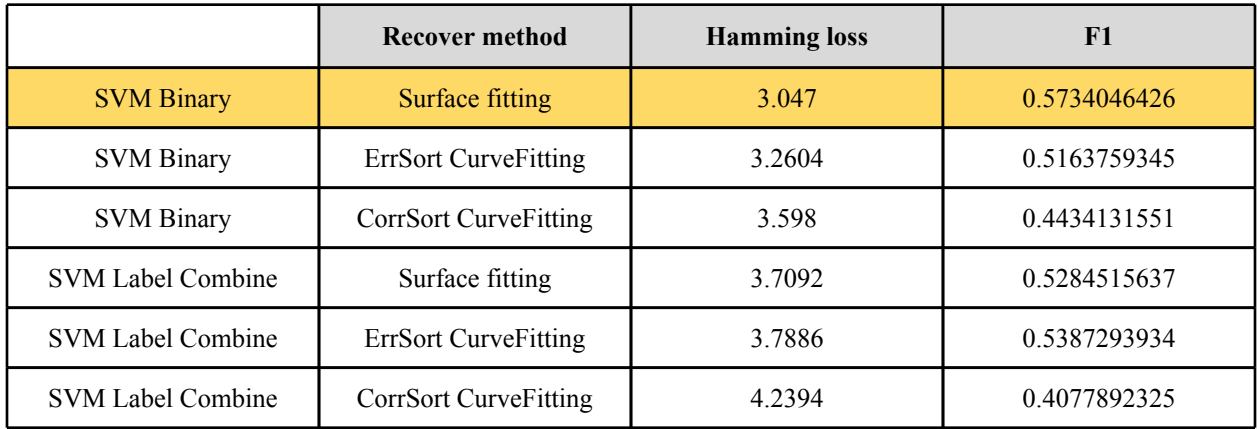

#### **2.5 Blending**

We tried 3 methods for blending, 1) Pocket PLA, 2) Linear Regression, and 3) Uniform voting. After several experiments, we found that uniform blending generates best result and is much simpler. Hence we use uniform blending to produce the final prediction for the test data set.

We also tried several prediction combinations of the 4 learners to do uniform blending. Interestingly, the result shows that mixing MLkNN and J48 altogether with Hamming-optimized SVM, F1-optimized SVM and Random Forest does not help. We believe the reason why MLkNN and J48 does not make the prediction better is that Random Forest and the 2 SVMs are already too powerful, and the votes from MLkNN and J48 are not accurate. Therefore, blending Hamming-optimized SVM, F1-optimized SVM, and Random Forest is our final choice, and it does help us win the 3rd place in turns of Hamming loss in the final competition (Hamming loss: 2.9942; F1: 0.5802797948).

## **3. Discussion**

In this section, a brief comparison of the 4 learners, and recommendation for different application requirements are discussed.

Because our team's best Hamming loss and F1 are predicted by our blending solution, **we recommend this blending solution for both Hamming loss and F1**. The pros and cons are also stated in Table 6 (application requirement: "Hamming loss is important" and "F1 is important").

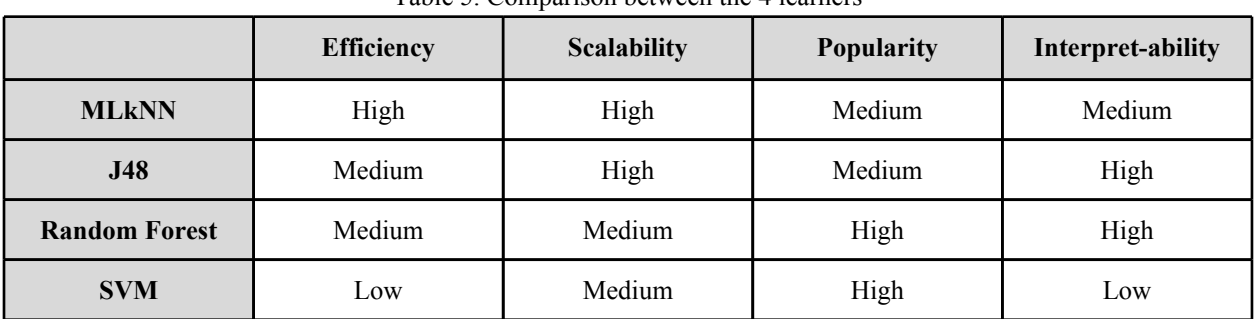

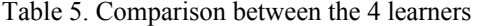

Table 6. Recommendations for different application requirements

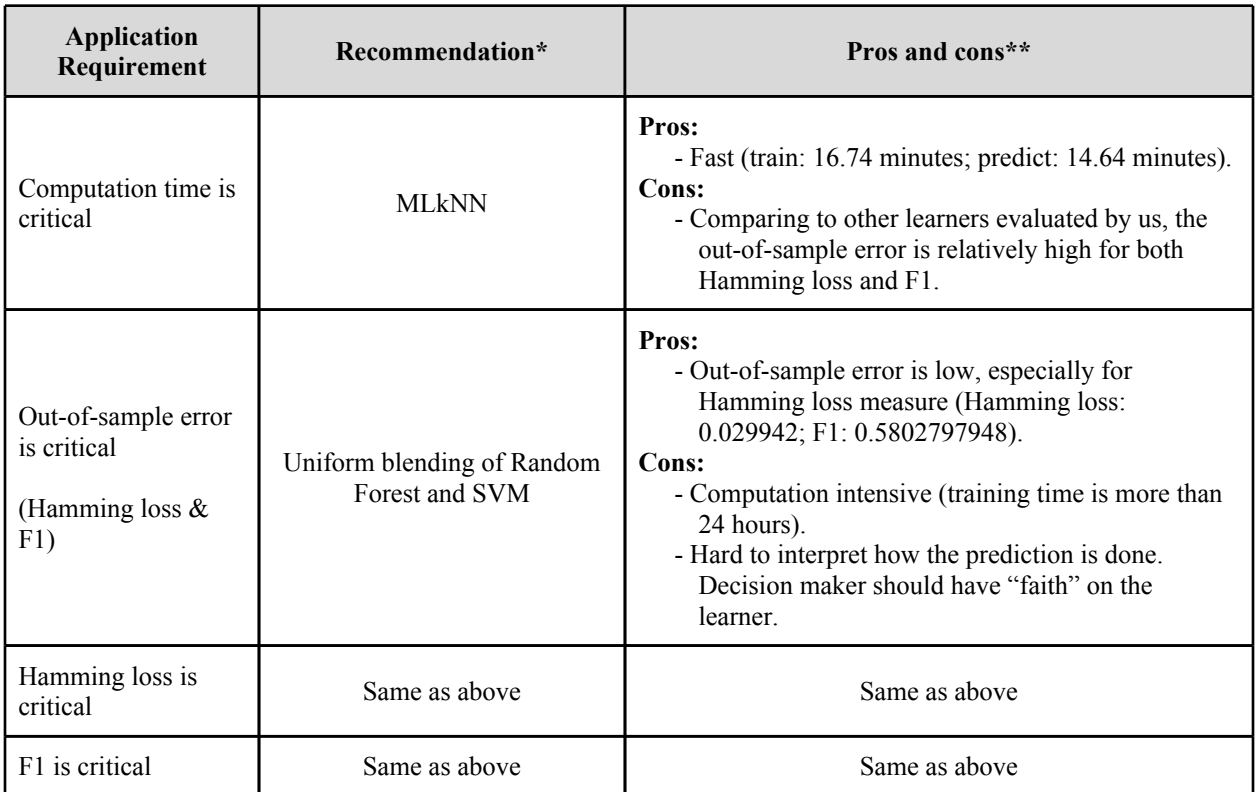

\* Learner configurations are based on the cross-validation results discussed in section 2.

\*\* Computation time is machine-dependent.

# **4. Credits**

**Kuan-ting Yu** (r99922070)

- Missing data pre-processing;
- SVM prediction;
- Survey report.
- **Yu-chun Huang** (d98922047)
	- MLkNN, J48, and Random Forest prediction;
	- Prediction blending;
	- Survey report.

# **References**

- [1] [Mulan: A](http://mulan.sourceforge.net/) [Java](http://mulan.sourceforge.net/) [library](http://mulan.sourceforge.net/) [for](http://mulan.sourceforge.net/) [multi-label](http://mulan.sourceforge.net/) [learning,](http://mulan.sourceforge.net/) <http://mulan.sourceforge.net/>.
- [2] LIBSVM -- A Library for Support Vector Machines, http://www.csie.ntu.edu.tw/~cjlin/libsvm/.
- [3] Multi-Label Classification: An Overview, International Journal of Data Warehousing & Mining, 3(3), 1-13, July-September 2007.